# Metal 2 Optimization and Debugging

Session 607

Seth Sowerby, GPU Software

#### Metal 2

GPU-driven rendering

Platform feature alignment

Machine Learning acceleration

VR (macOS)

External GPU support (macOS)

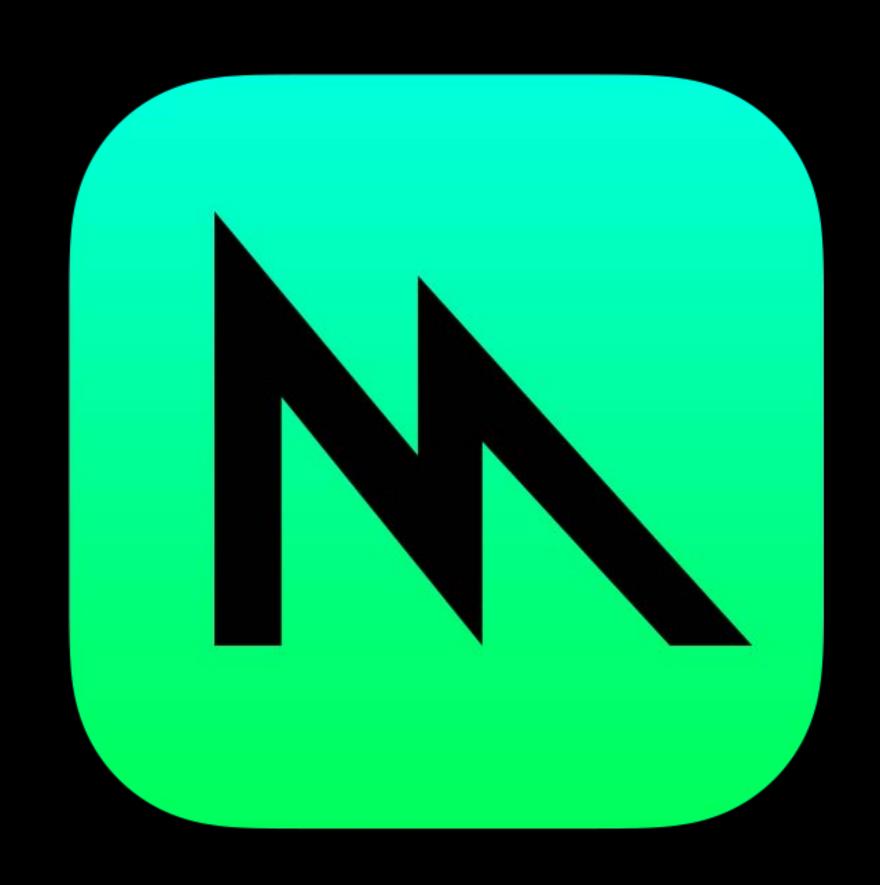

#### Metal 2

GPU-driven rendering

Platform feature alignment

Machine Learning acceleration

VR (macOS)

External GPU support (macOS)

Advanced optimization tools

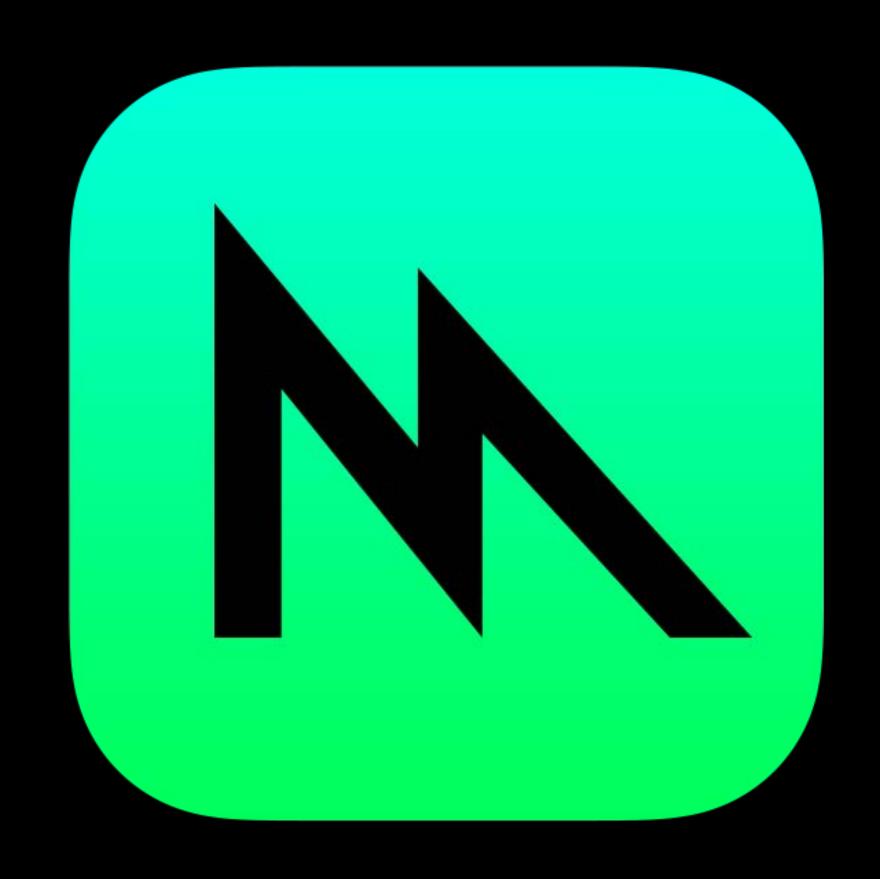

## Metal 2 Developer Tools

Metal tools recap

Metal frame debugger enhancements

New GPU profiling tools

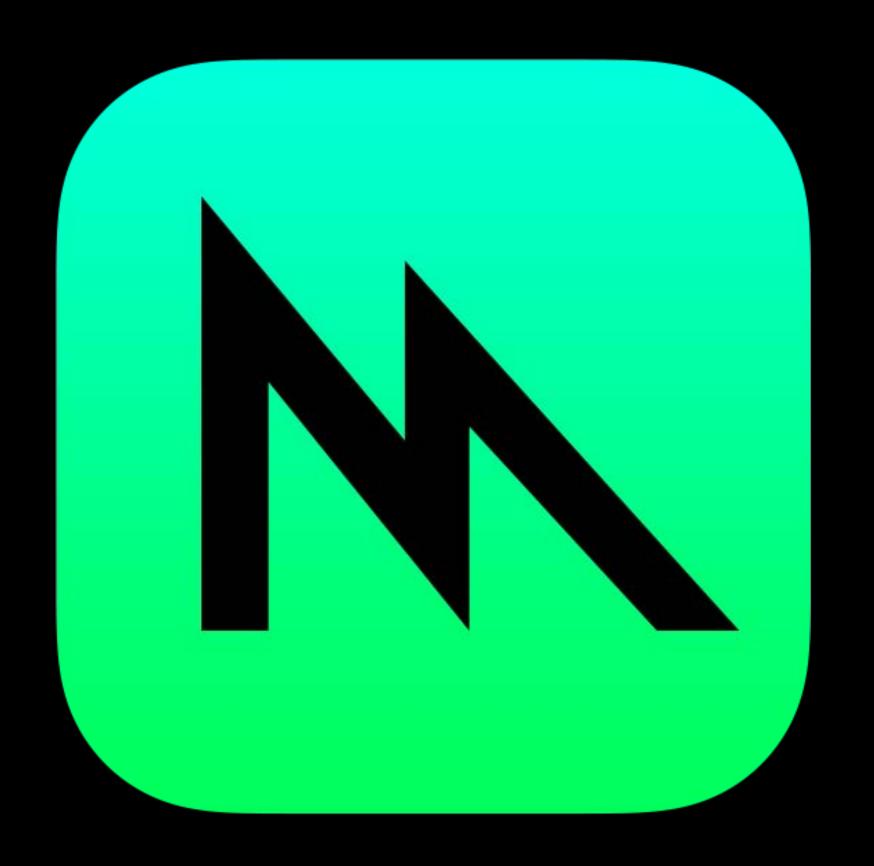

## Metal Frame Debugger

Pulling your frame apart, bit by bit

## Metal Frame Debugger

#### The story so far

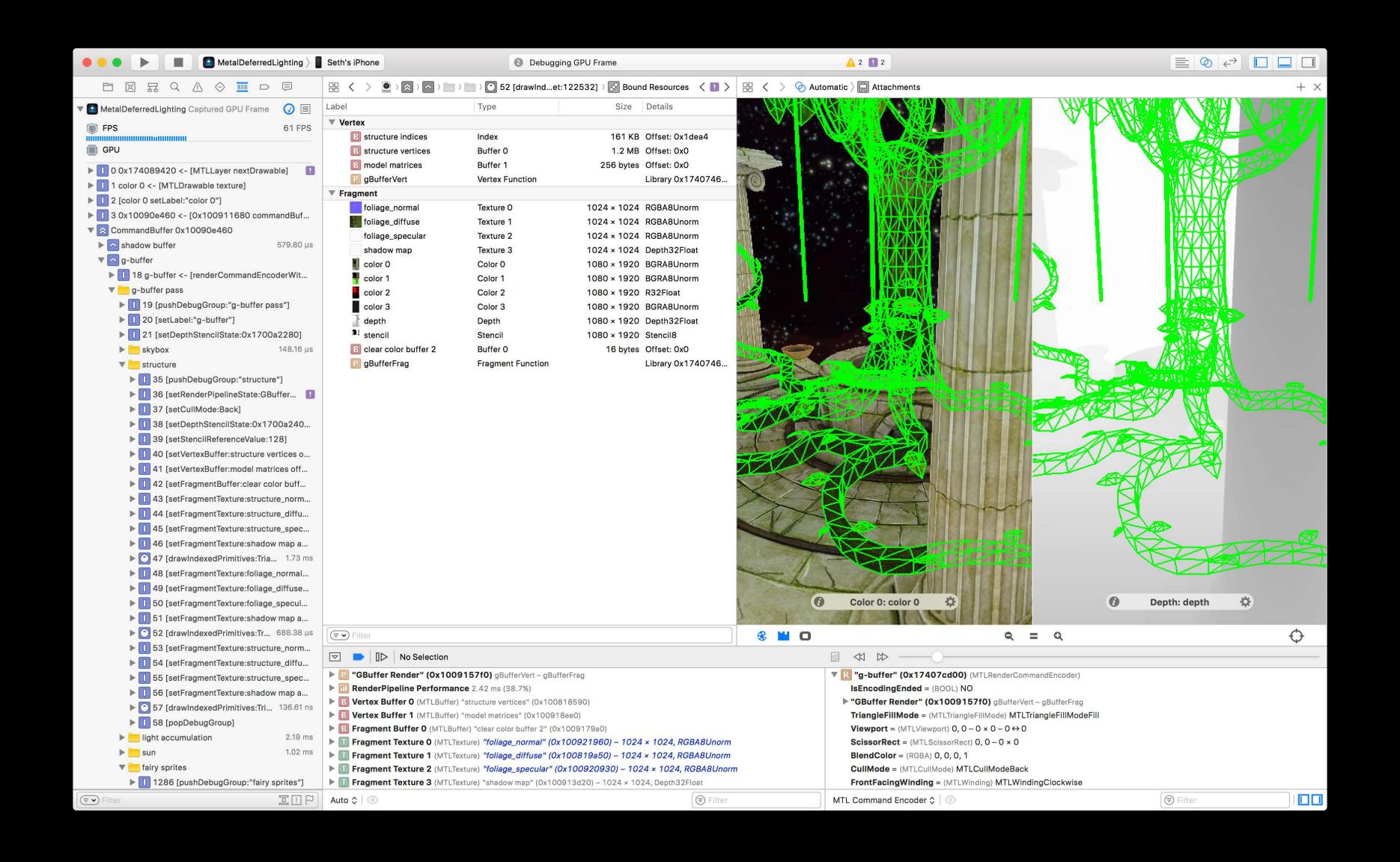

## Metal Frame Debugger

The story so far

Fully featured frame debugger

Navigate through your workload

Inspect state and resource

Debug graphics and compute

Integrated into Xcode

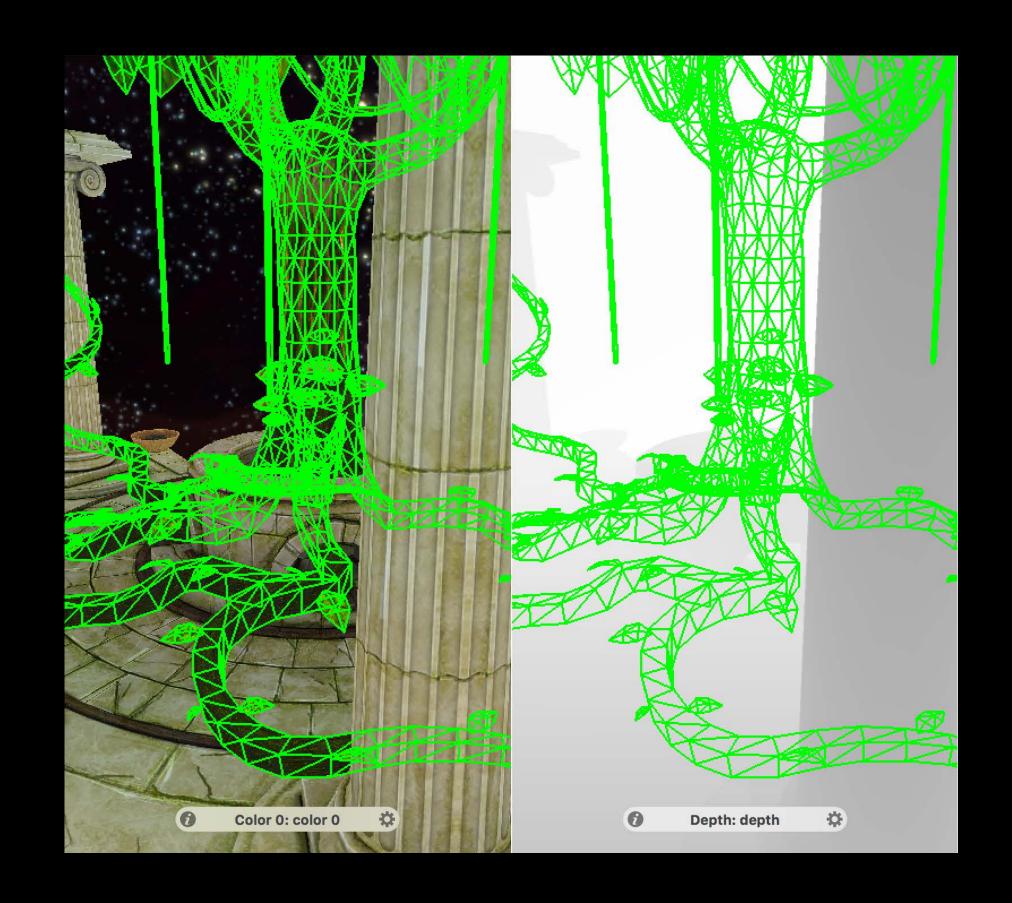

## Improved Capture Performance

Up to 10x faster

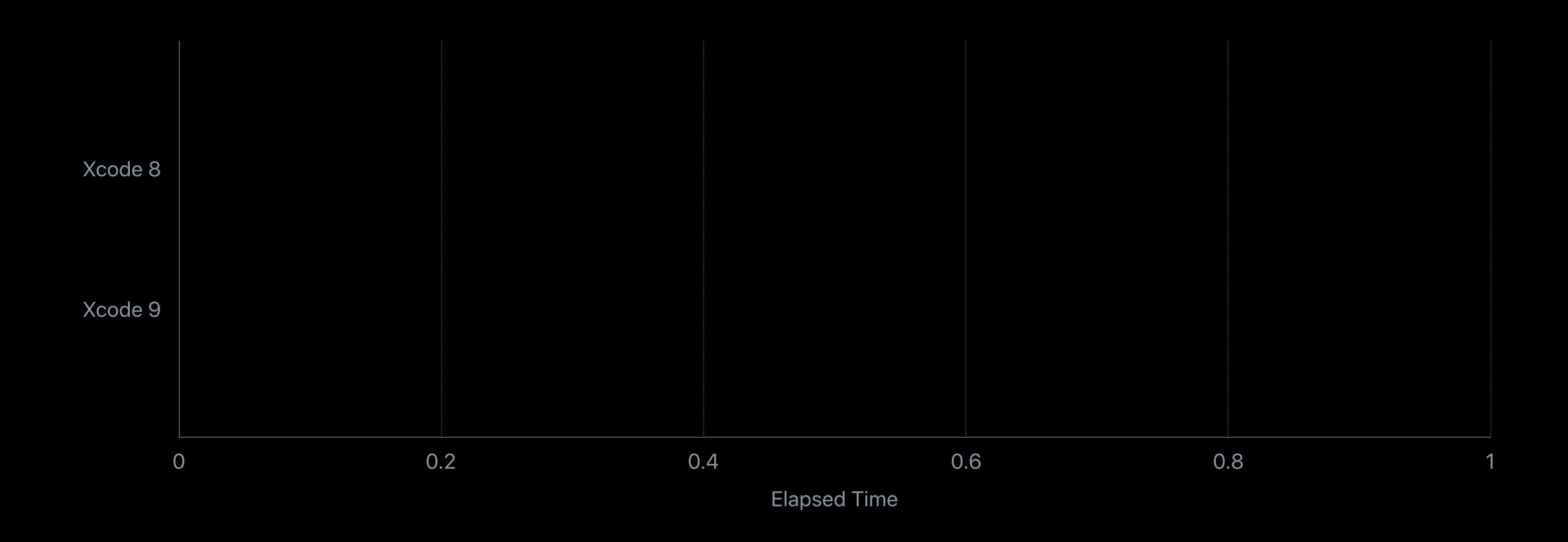

## Improved Capture Performance

Up to 10x faster

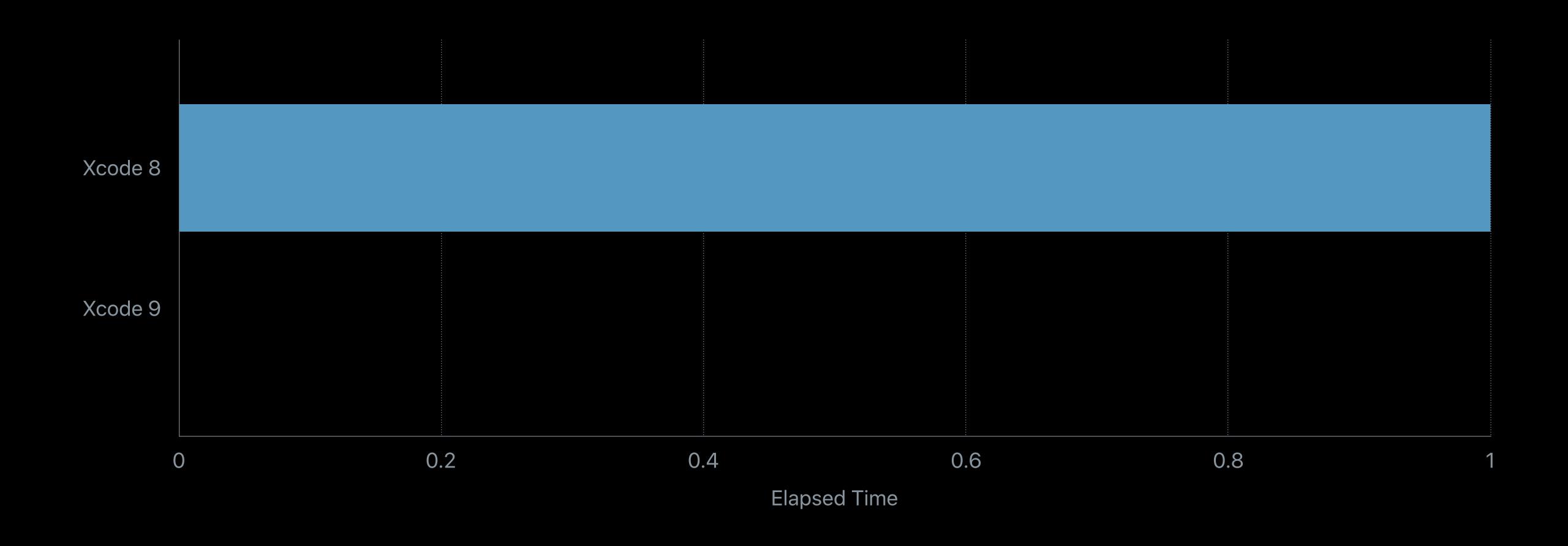

## Improved Capture Performance

Up to 10x faster

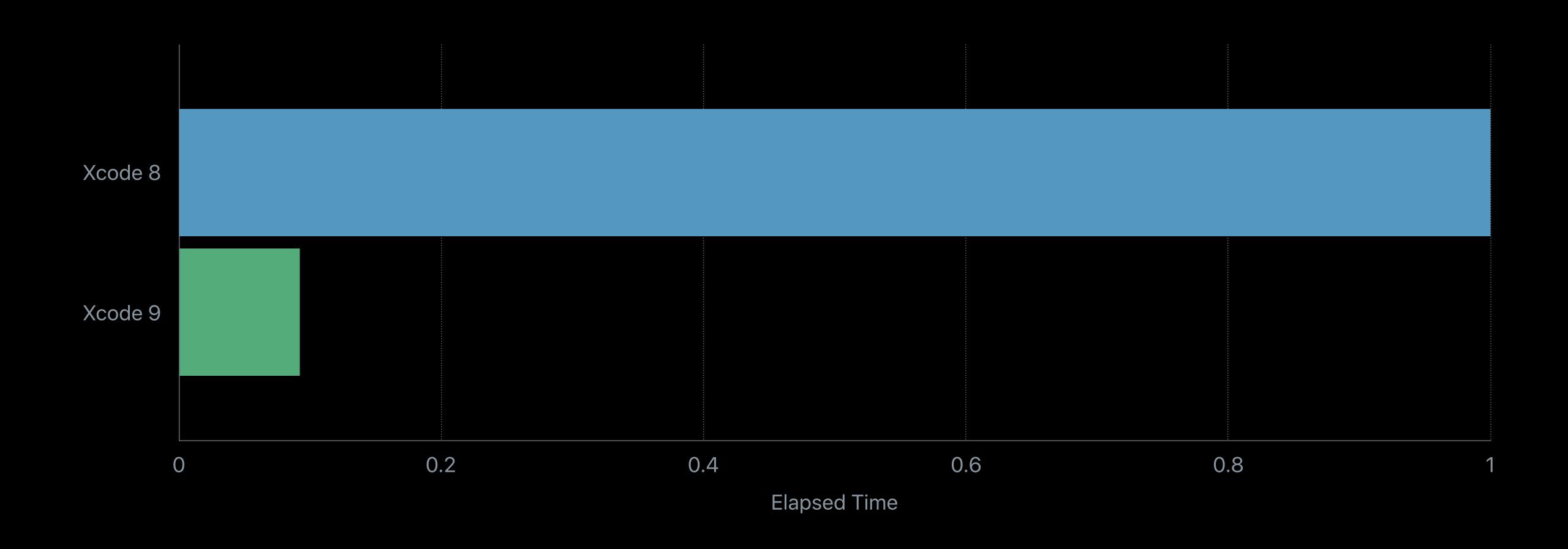

## Full Metal 2 Support

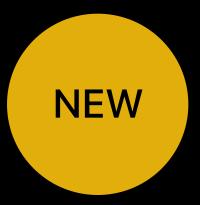

Raster order groups

Sampler arrays

Viewport arrays

New pixel formats

New vertex array formats

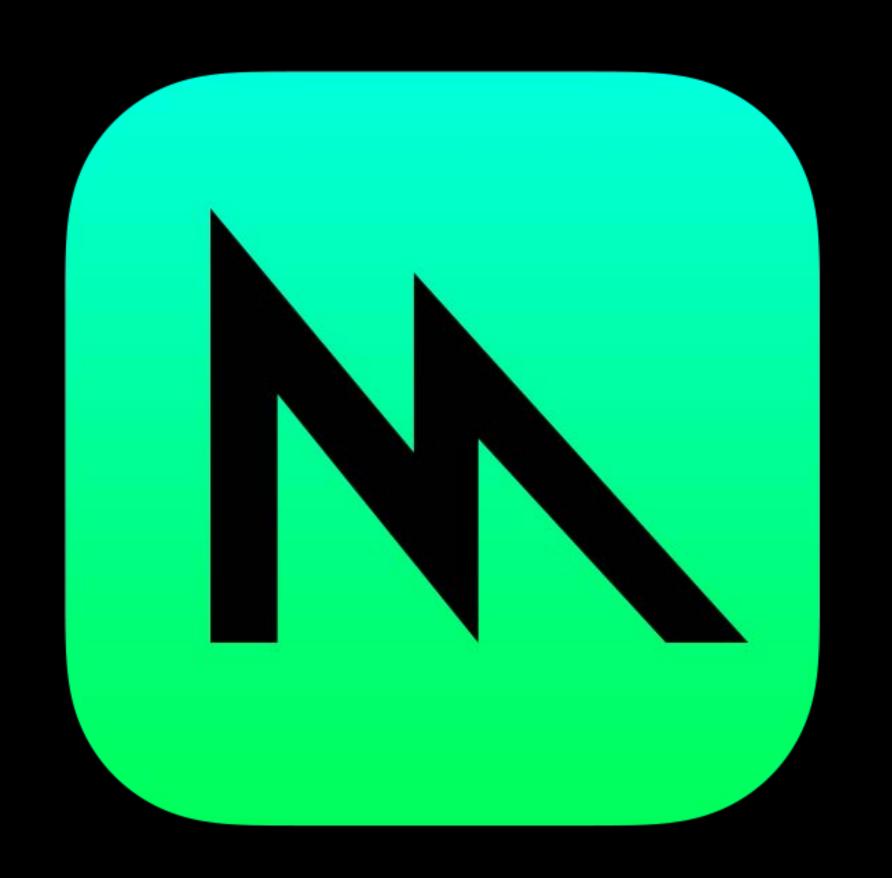

## Full Metal 2 Support

## Argument buffers

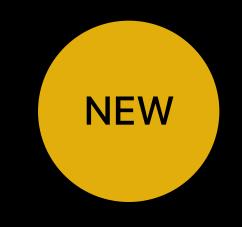

| Row | Offset |                | ıffer  |   |           | Texture  |   |      |      | oat4     |      |   | Sampler        |   |
|-----|--------|----------------|--------|---|-----------|----------|---|------|------|----------|------|---|----------------|---|
| ROW |        |                | forms  |   | N-May     | colorTex |   |      |      | entColor |      |   | colorSampler   |   |
| 0   | 0x0    | Uniform Buffer | 0x0    | 0 |           | Stone    | 0 | 0.61 | 0.41 | 0.06     | 1.00 |   | Repeat Sampler | 0 |
| 1   | 0x30   | Uniform Buffer | 0x200  | 0 |           | Water    | 0 | 0.61 | 0.41 | 0.06     | 1.00 |   | Mirror Sampler | 0 |
| 2   | 0x60   | Uniform Buffer | 0x400  | 0 |           | Stone    | 0 | 0.14 | 0.03 | 0.83     | 1.00 |   | Clamp Sampler  | 0 |
| 3   | 0x90   | Uniform Buffer | 0x600  | 0 |           | Water    | 0 | 0.81 | 0.18 | 0.37     | 1.00 |   | Repeat Sampler | 0 |
| 4   | 0xC0   | Uniform Buffer | 0x800  | 0 |           | Stone    | 0 | 0.27 | 0.74 | 0.36     | 1.00 |   | Clamp Sampler  | 0 |
| 5   | 0xF0   | Uniform Buffer | 0xA00  | 0 |           | Grass    | 0 | 0.81 | 0.18 | 0.37     | 1.00 |   | Clamp Sampler  | 0 |
| 6   | 0x120  | Uniform Buffer | 0xC00  | 0 |           | Water    | 0 | 0.14 | 0.03 | 0.83     | 1.00 |   | Mirror Sampler | 0 |
| 7   | 0x150  | Uniform Buffer | 0xE00  | 0 |           | Grass    | 0 | 0.61 | 0.41 | 0.06     | 1.00 |   | Repeat Sampler | 0 |
| 8   | 0x180  | Uniform Buffer | 0x1000 | 0 |           | Grass    | 0 | 0.27 | 0.74 | 0.36     | 1.00 |   | Repeat Sampler | 0 |
| 9   | 0x1B0  | Uniform Buffer | 0x1200 | 0 |           | Grass    | 0 | 0.61 | 0.41 | 0.06     | 1.00 |   | Mirror Sampler | 0 |
| 10  | 0x1E0  | Uniform Buffer | 0x1400 | 0 |           | Grass    | 0 | 0.81 | 0.18 | 0.37     | 1.00 |   | Clamp Sampler  | 0 |
| 11  | 0x210  | Uniform Buffer | 0x1600 | 0 |           | Grass    | 0 | 0.27 | 0.74 | 0.36     | 1.00 |   | Repeat Sampler | 0 |
| 12  | 0x240  | Uniform Buffer | 0x1800 | 0 |           | Stone    | 0 | 0.61 | 0.41 | 0.06     | 1.00 |   | Mirror Sampler | 0 |
| 13  | 0x270  | Uniform Buffer | 0x1A00 | 0 |           | Stone    | 0 | 0.81 | 0.18 | 0.37     | 1.00 |   | Mirror Sampler | 0 |
| 14  | 0x2A0  | Uniform Buffer | 0x1C00 | 0 |           | Stone    | 0 | 0.14 | 0.03 | 0.83     | 1.00 |   | Mirror Sampler | 0 |
| 15  | 0x2D0  | Uniform Buffer | 0x1E00 | 0 | ST.       | Stone    | 0 | 0.81 | 0.18 | 0.37     | 1.00 |   | Repeat Sampler | 0 |
| 16  | 0x300  | Uniform Buffer | 0x2000 | 0 | will      | Water    | ٥ | 0.14 | 0.03 | 0.83     | 1.00 |   | Repeat Sampler | 0 |
| 17  | 0x330  | Uniform Buffer | 0x2200 | 0 |           | Water    | 0 | 0.61 | 0.41 | 0.06     | 1.00 |   | Mirror Sampler | 0 |
| 18  | 0x360  | Uniform Buffer | 0x2400 | 0 | i = = =   | Water    | ٥ | 0.81 | 0.18 | 0.37     | 1.00 |   | Mirror Sampler | 0 |
| 19  | 0x390  | Uniform Buffer | 0x2600 | 0 | N.        | Stone    | 0 | 0.27 | 0.74 | 0.36     | 1.00 |   | Mirror Sampler | 0 |
| 20  | 0x3C0  | Uniform Buffer | 0x2800 | 0 | N.        | Stone    | ٥ | 0.81 | 0.18 | 0.37     | 1.00 |   | Clamp Sampler  | 0 |
| 21  | 0x3F0  | Uniform Buffer | 0x2A00 | 0 | 100       | Grass    | 0 | 0.61 | 0.41 | 0.06     | 1.00 |   | Clamp Sampler  | 0 |
| 22  | 0x420  | Uniform Buffer | 0x2C00 | 0 | Time Time | Water    | 0 | 0.14 | 0.03 | 0.83     | 1.00 |   | Mirror Sampler | 0 |
| 23  | 0x450  | Uniform Buffer | 0x2E00 | 0 | 1         | Water    | 0 | 0.81 | 0.18 | 0.37     | 1.00 | 0 | Clamp Sampler  | 0 |
| 24  | 0x480  | Uniform Buffer | 0x3000 | 0 |           | Grass    | ٥ | 0.61 | 0.41 | 0.06     | 1.00 |   | Mirror Sampler | 0 |
| 25  | 0x4B0  | Uniform Buffer | 0x3200 | 0 |           | Grass    | 0 | 0.27 | 0.74 | 0.36     | 1.00 |   | Clamp Sampler  | 0 |
| 26  | 0x4E0  | Uniform Buffer | 0x3400 | ٥ |           | Stone    | ٥ | 0.81 | 0.18 | 0.37     | 1.00 |   | Mirror Sampler | 0 |
| 27  | 0x510  | Uniform Buffer | 0x3600 | 0 |           | Water    | 0 | 0.61 | 0.41 | 0.06     | 1.00 | 0 | Mirror Sampler | 0 |
| 28  | 0x540  | Uniform Buffer | 0x3800 | 0 |           | Grass    | ٥ | 0.14 | 0.03 | 0.83     | 1.00 |   | Clamp Sampler  | 0 |
| 29  | 0x570  | Uniform Buffer | 0x3A00 | 0 |           | Stone    | 0 | 0.14 | 0.03 | 0.83     | 1.00 | • | Clamp Sampler  | 0 |

## Full Metal 2 Support

#### Argument buffers

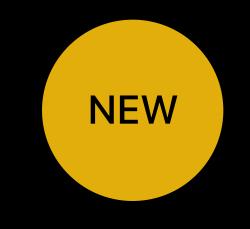

|          |                | uffer<br>iforms               |                  |        | Texture                |   |              |              | am           | float4<br>bient( |     |                            |     |
|----------|----------------|-------------------------------|------------------|--------|------------------------|---|--------------|--------------|--------------|------------------|-----|----------------------------|-----|
| Uniform  | Buffer         | 0x0                           | 0                |        | Stone                  | 0 | 0            | .61          | 0.41         | . 0              | .06 | 1.00                       |     |
| Uniform  | Buffer         | 0x200                         | 0                |        | Water                  | 0 | 0            | .61          | 0.41         | . 0              | .06 | 1.00                       |     |
| Uniform  | Buffer         | 0x400                         | 0                |        | Stone                  | ٥ | 0            | .14          | 0.03         | 0                | .83 | 1.00                       |     |
| Uniform  | Buffer         | 0x600                         | 0                |        | Water                  | 0 | 0            | .81          | 0.18         | 0                | .37 | 1.00                       |     |
| Uniform  | Buffer         | 0x800                         | 0                |        | Stone                  | ٥ | 0            | .27          | 0.74         | . 0              | .36 | 1.00                       |     |
| Uniform  | Buffer         | 0xA00                         | 0                |        | Grass                  | 0 | 0            | .81          | 0.18         | 0                | .37 | 1.00                       |     |
| Uniform  | Buffer         | 0xC00                         | 0                |        | Water                  | 0 | 0            | .14          | 0.03         | 0                | .83 | 1.00                       |     |
| Uniform  | Buffer         | 0xE00                         | 0                |        | Grass                  | 0 | 0            | .61          | 0.41         | . 0              | .06 | 1.00                       |     |
| Uniform  | Buffer         | 0x1000                        | 0                | Lya    | Grass                  | 0 | 0            | .27          | 0.74         | . 0              | .36 | 1.00                       |     |
| Uniform  | Buffer         | 0x1200                        | 0                |        | Grass                  | 0 | 0            | .61          | 0.41         | . 0              | .06 | 1.00                       |     |
| Uniform  | Buffer         | 0x1400                        | 0                | Livia: | Grass                  | ٥ | 0            | .81          | 0.18         | 0                | .37 | 1.00                       |     |
| Uniform  | Buffer         | 0x1600                        | 0                |        | Grass                  | 0 | 0            | .27          | 0.74         | . 0              | .36 | 1.00                       |     |
| Uniform  | Buffer         | 0x1800                        | 0                |        | Stone                  | ٥ | 0            | .61          | 0.41         | . 0              | .06 | 1.00                       |     |
| Uniform  | Buffer         | 0x1A00                        | 0                |        | Stone                  | 0 | 0            | .81          | 0.18         | 0                | .37 | 1.00                       |     |
| Uniform  | Buffer         | 0x1C00                        | 0                |        | Stone                  | 0 | 0            | .14          | 0.03         | 0                | .83 | 1.00                       |     |
| 23       | 0x450          | Unitorm Butter                | 0x2E00           | 0      | Water                  |   | 0.81         | 0.18         | 0.37         | 1.00             |     | amp Sampler                | 0   |
| 24       | 0x480          | Uniform Buffer                | 0x3000           | 0      |                        |   | 0.61         | 0.41         | 0.06         | 1.00             |     | rror Sampler               | 0   |
| 25       | 0x4B0          | Uniform Buffer                | 0x3200           | 0      | NAME OF TAXABLE PARTY. |   | 0.27         | 0.74         | 0.36         | 1.00             |     | amp Sampler                | 0   |
| 26       | 0x4E0          | Uniform Buffer                | 0x3400           | 0      |                        |   | 0.81         | 0.18         | 0.37         | 1.00             |     | rror Sampler               | 0   |
| 27       | 0x510          | Uniform Buffer                | 0x3600           | 0      |                        |   | 0.61         | 0.41         | 0.06         | 1.00             |     | rror Sampler               | 0   |
| 28<br>29 | 0x540<br>0x570 | Uniform Buffer Uniform Buffer | 0x3800<br>0x3A00 | 0      | NAME OF TAXABLE PARTY. |   | 0.14<br>0.14 | 0.03<br>0.03 | 0.83<br>0.83 | 1.00             |     | amp Sampler<br>amp Sampler | 0 0 |

## VR Support

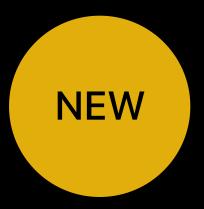

Automatic support for SteamVR

View submitted surfaces in stereo

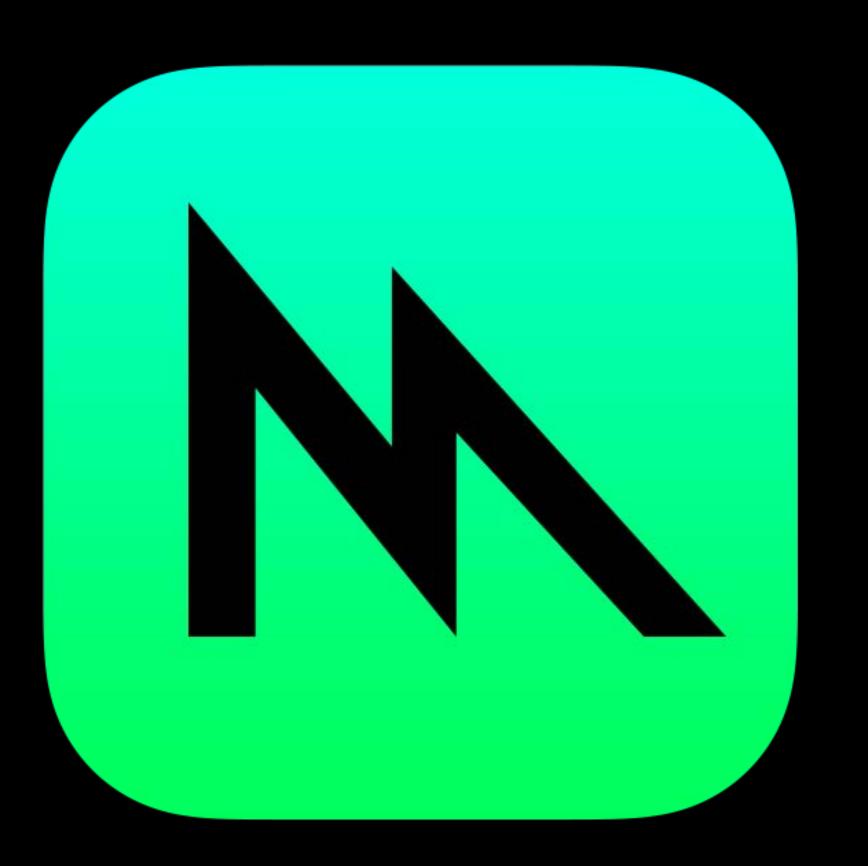

### Improved Capture Workflow

Enhanced support for advanced workloads

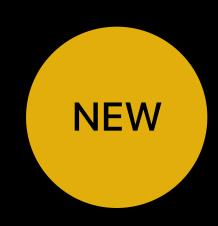

#### New lightweight capture API

- Capture the exact workload you're interested in
- Group workload into logical scopes
- Trigger capture programmatically

#### Metal Quick Looks

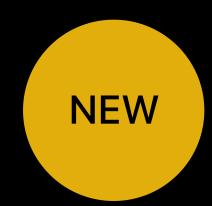

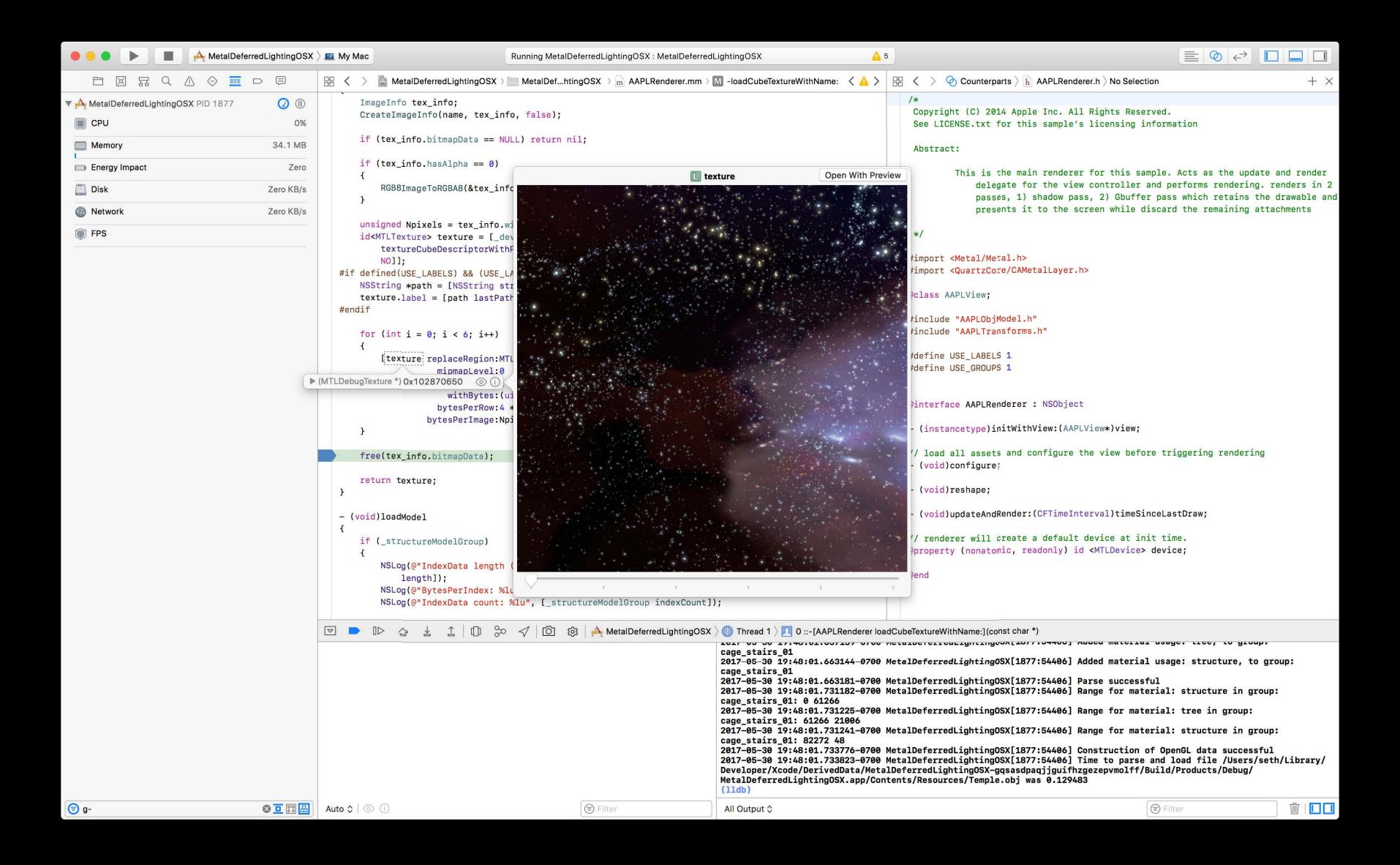

#### Metal Quick Looks

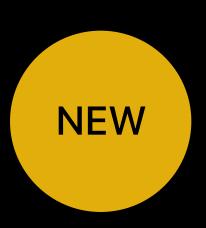

Lightweight Metal debugging in the CPU Debugger

View textures, buffers and samplers inline

Use when the frame debugger is too invasive

Resource loading and setup code

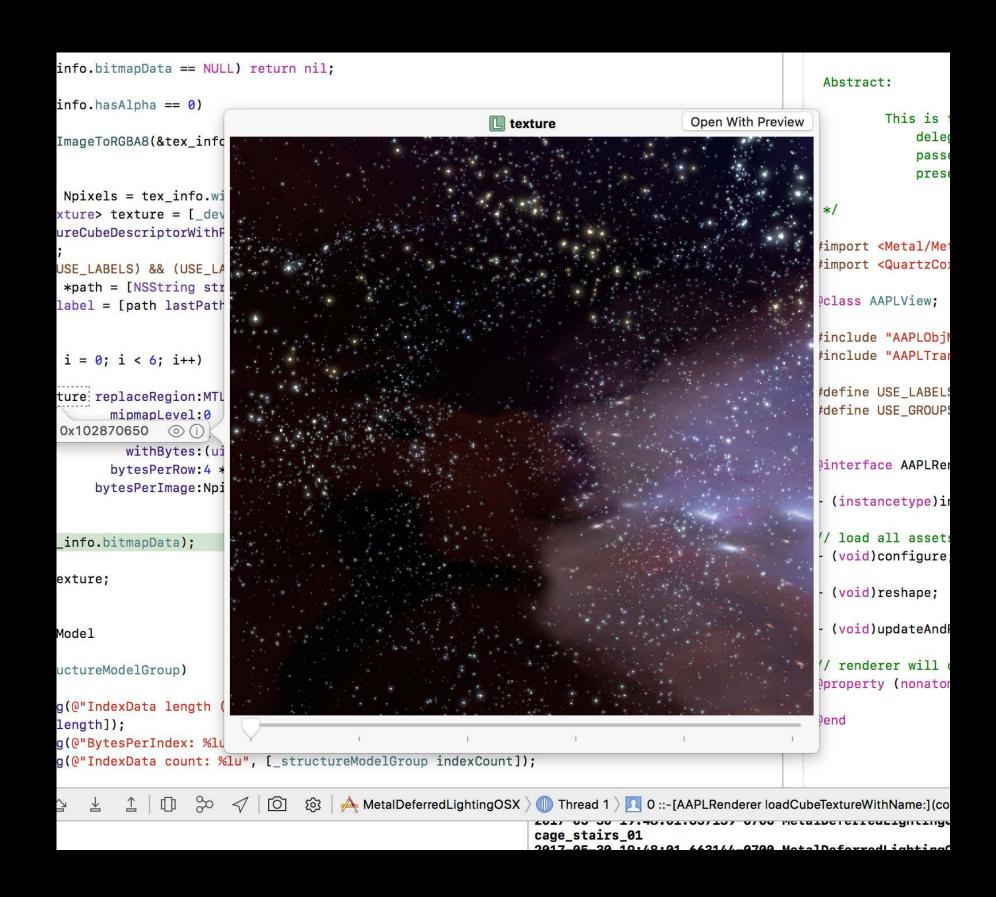

## Advanced Filtering

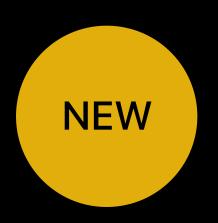

Improved navigation and data mining for complex scenes

Autocomplete suggestions

Compound terms

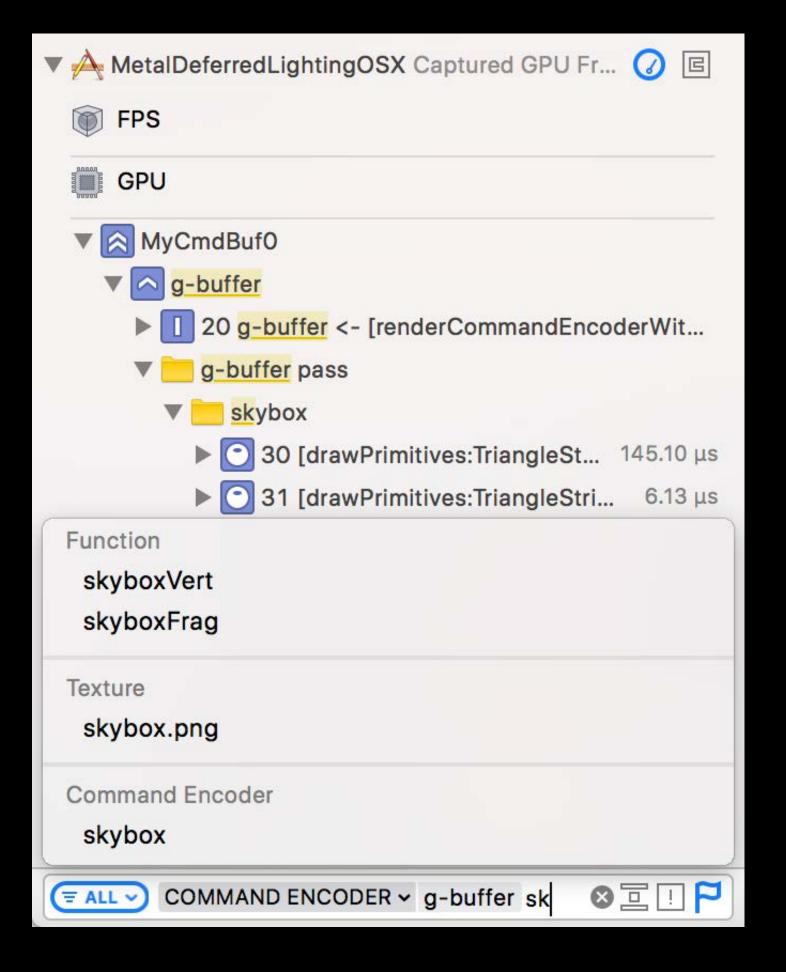

# Pixel Inspection Finally!

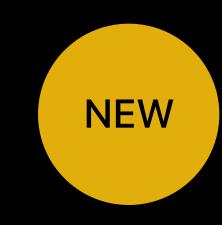

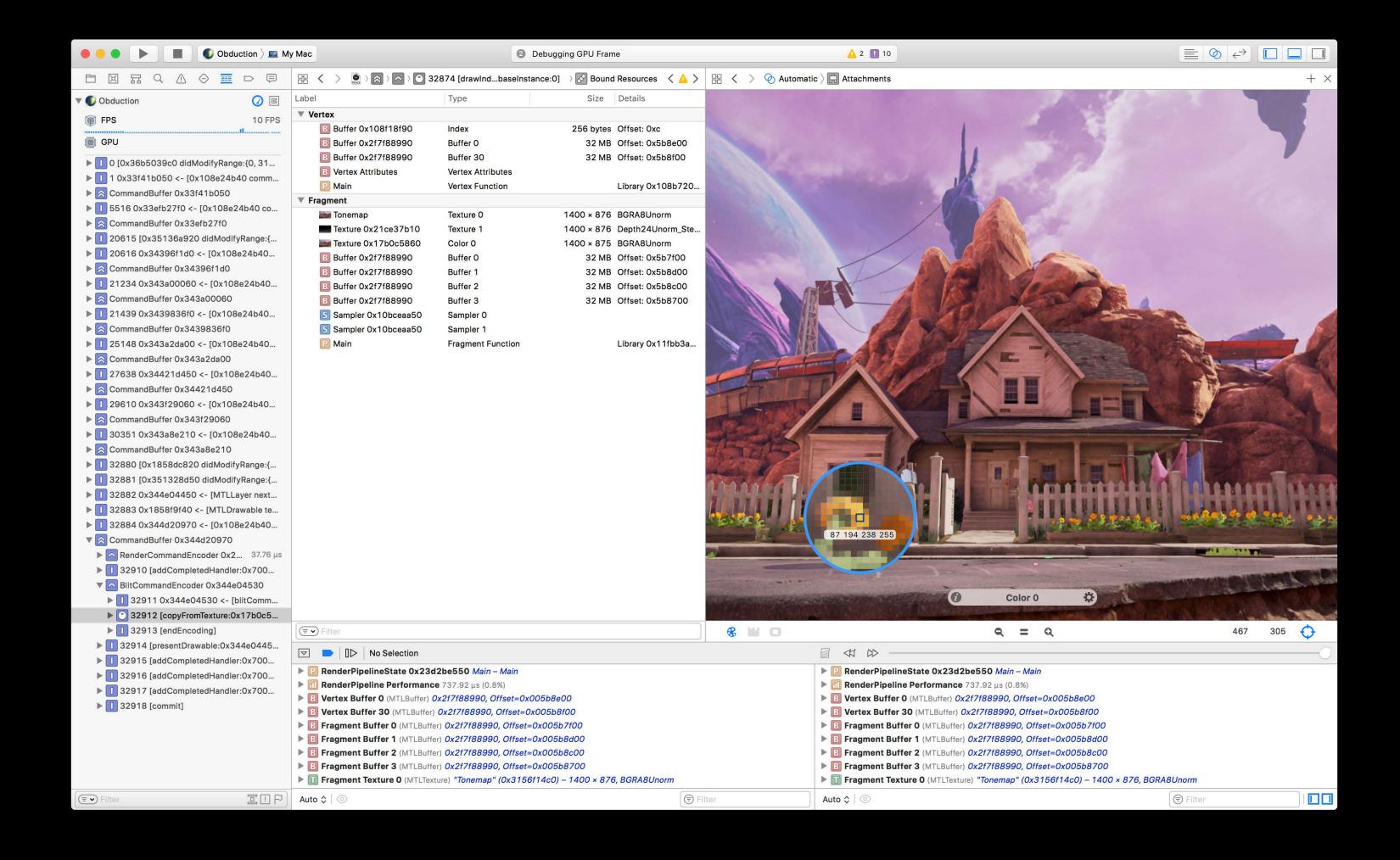

## Pixel Inspection

Finally!

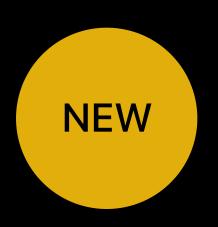

Detailed inspection of individual pixels

Simultaneously inspect multiple attachments

Examine image elements in compute workloads

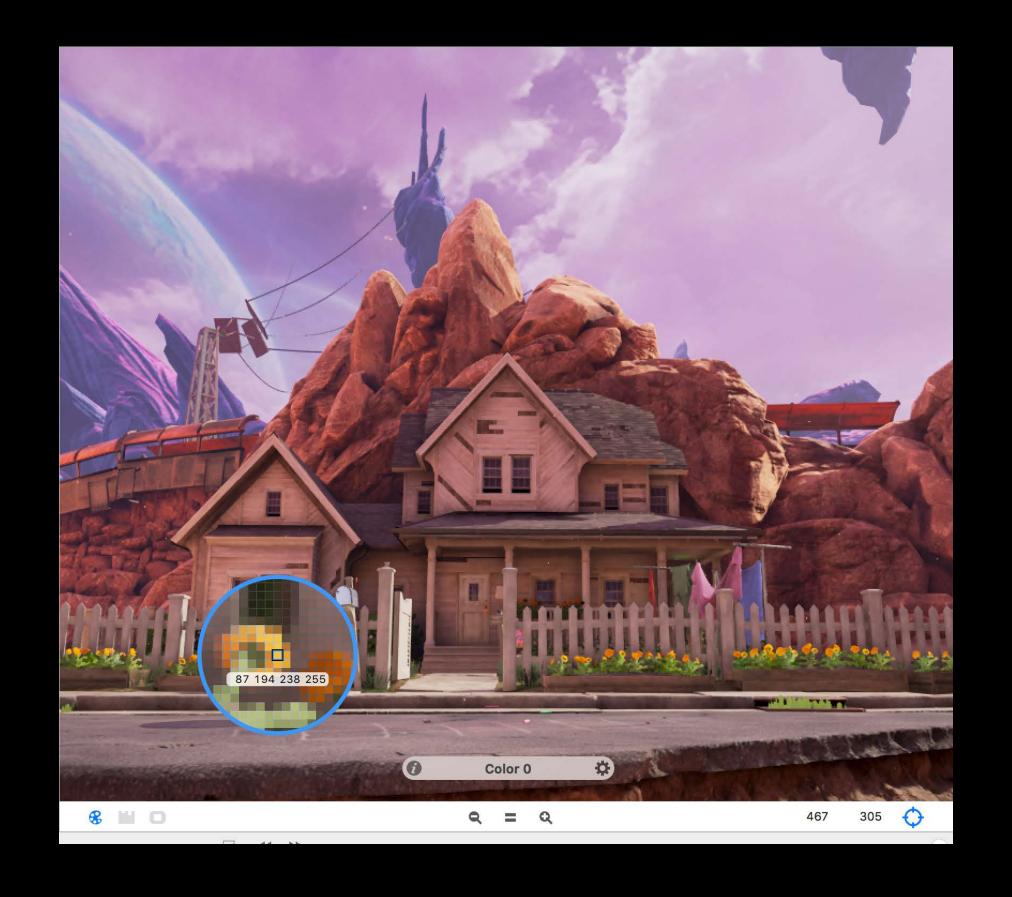

## Inspect Vertex Attribute Outputs

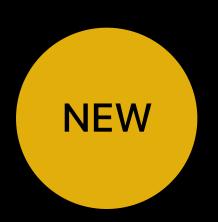

Inspect output of your vertex shaders

Shown inline with vertex attribute inputs

|        | in – float3<br>position |       |        | out – i<br>posi |       |       |
|--------|-------------------------|-------|--------|-----------------|-------|-------|
| 0.000  | -2.000                  | 0.000 | -1.141 | -1.618          | 6.493 | 6.586 |
| -7e-08 | -2.000                  | 1.500 | 0.107  | -3.282          | 6.539 | 6.633 |
| -0.312 | -2.000                  | 1.467 | -0.109 | -3.483          | 6.759 | 6.852 |
| 0.000  | -2.000                  | 0.000 | -1.141 | -1.618          | 6.493 | 6.586 |
| -0.312 | -2.000                  | 1.467 | -0.109 | -3.483          | 6.759 | 6.852 |
| -0.610 | -2.000                  | 1.370 | -0.371 | -3.602          | 6.967 | 7.060 |
| 0.000  | -2.000                  | 0.000 | -1.141 | -1.618          | 6.493 | 6.586 |
| -0.610 | -2.000                  | 1.370 | -0.371 | -3.602          | 6.967 | 7.060 |
| -0.882 | -2.000                  | 1.214 | -0.666 | -3.635          | 7.154 | 7.247 |
| 0.000  | -2.000                  | 0.000 | -1.141 | -1.618          | 6.493 | 6.586 |
| -0.882 | -2.000                  | 1.214 | -0.666 | -3.635          | 7.154 | 7.247 |

## Inspect Vertex Attribute Outputs

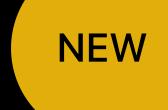

|        | in – float3<br>position |       |        |        |       |       |
|--------|-------------------------|-------|--------|--------|-------|-------|
| 0.000  | -2.000                  | 0.000 | -1.141 | -1.618 | 6.493 | 6.586 |
| -7e-08 | -2.000                  | 1.500 | 0.107  | -3.282 | 6.539 | 6.633 |
| -0.312 | -2.000                  | 1.467 | -0.109 | -3.483 | 6.759 | 6.852 |
| 0.000  | -2.000                  | 0.000 | -1.141 | -1.618 | 6.493 | 6.586 |
| -0.312 | -2.000                  | 1.467 | -0.109 | -3.483 | 6.759 | 6.852 |
| -0.610 | -2.000                  | 1.370 | -0.371 | -3.602 | 6.967 | 7.060 |
| 0.000  | -2.000                  | 0.000 | -1.141 | -1.618 | 6.493 | 6.586 |
| -0.610 | -2.000                  | 1.370 | -0.371 | -3.602 | 6.967 | 7.060 |
| -0.882 | -2.000                  | 1.214 | -0.666 | -3.635 | 7.154 | 7.247 |
| 0.000  | -2.000                  | 0.000 | -1.141 | -1.618 | 6.493 | 6.586 |
| -0.882 | -2.000                  | 1.214 | -0.666 | -3.635 | 7.154 | 7.247 |

## Demo

Max Christ, GPU Software

# GPU Profiling

Finding the nano-second

## Profile, Optimize, Repeat

Always nano-seconds to be found

Performance is crucial to games

Consistent fast frame rate

Get the most out of the GPU for the best looking game

Increase efficiency for longer gaming experience

## Profile, Optimize, Repeat

Always nano-seconds to be found

Performance is crucial to games

Consistent fast frame rate

Get the most out of the GPU for the best looking game

Increase efficiency for longer gaming experience

Use the GPU profiling tools

Investigate timing issues

- CPU/GPU parallelism
- Frame rate stutters

Trace your Metal workloads through the system

CPU to GPU to Display

Integrated into Instruments

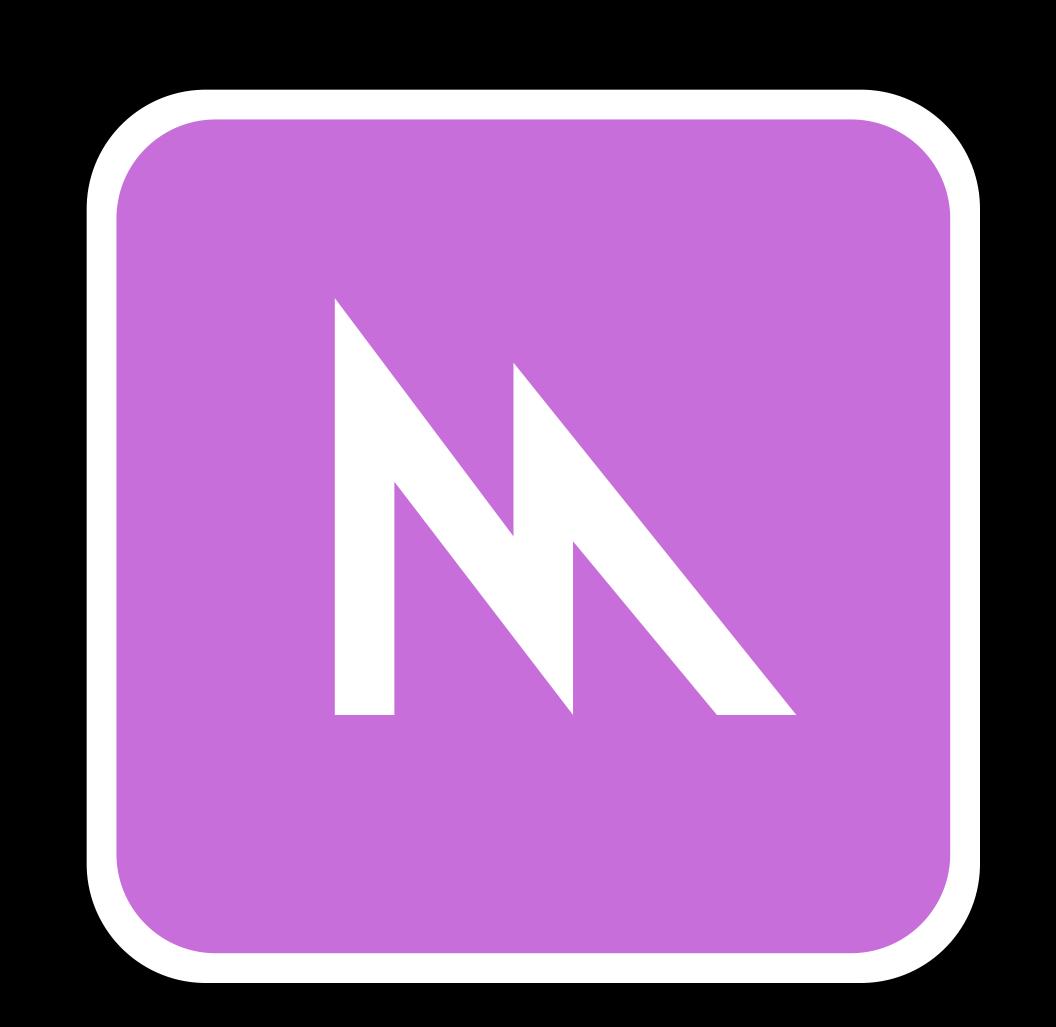

Support for VR apps

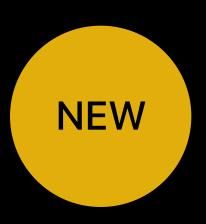

#### Support for VR specific tracepoints

- App querying HMD data
- VR compositor behavior
- HMD surface

Trace from motion to photon

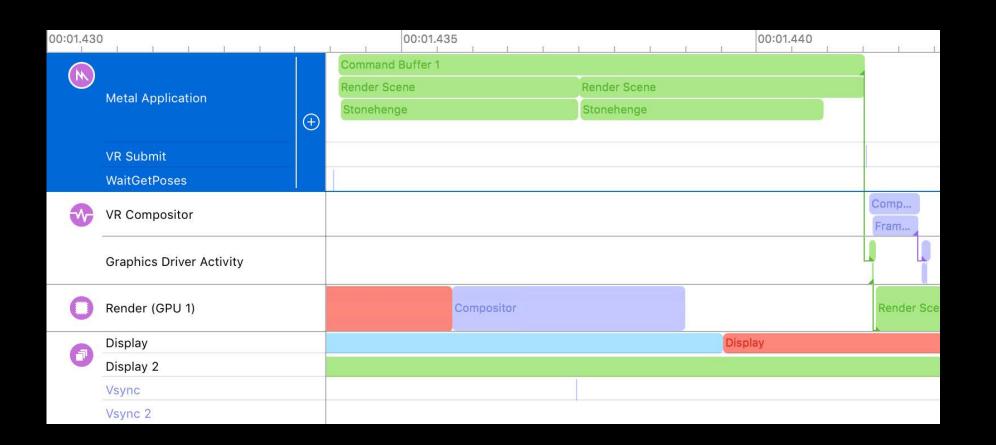

Support for VR apps

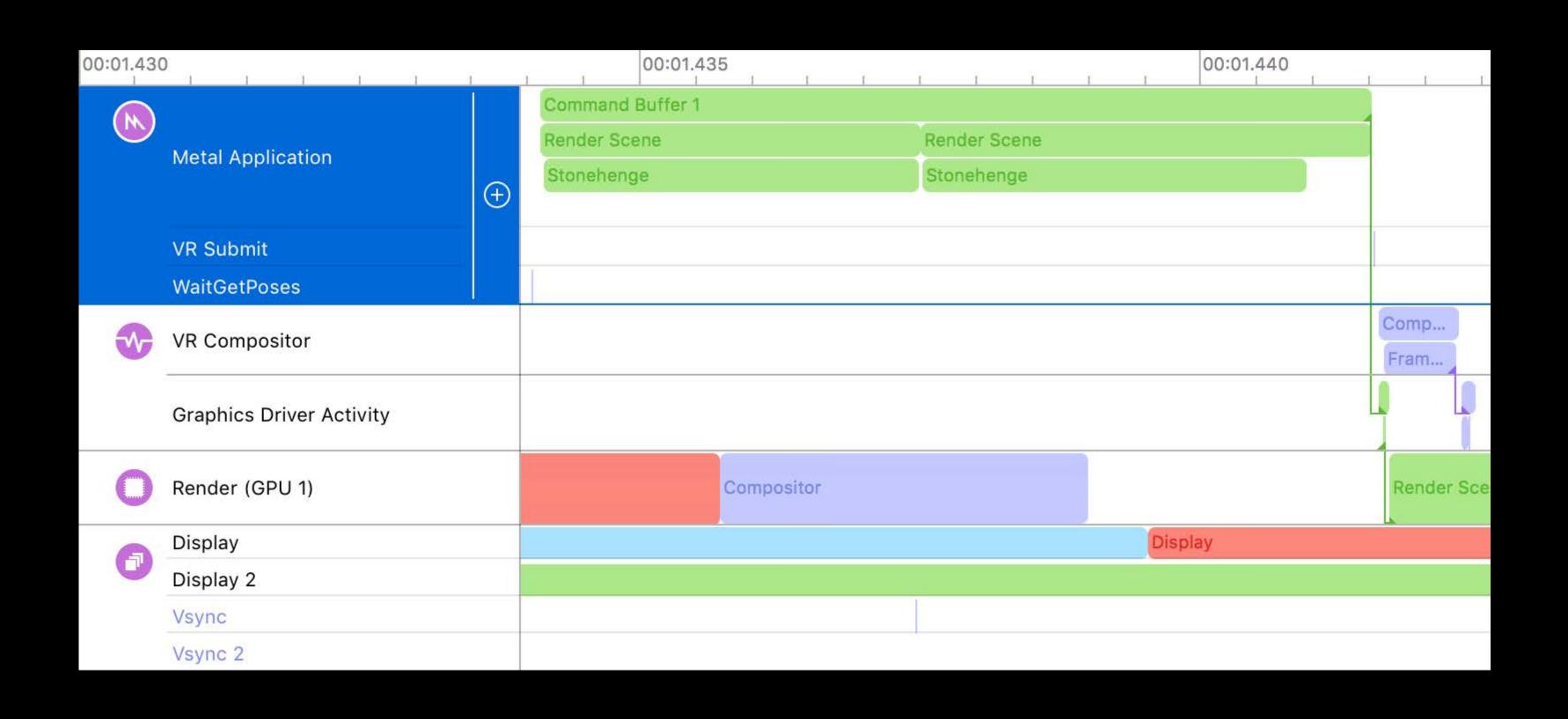

Other improvements

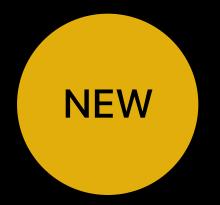

Support for ProMotion displays

Support for external GPUs

Improved Instruments integration

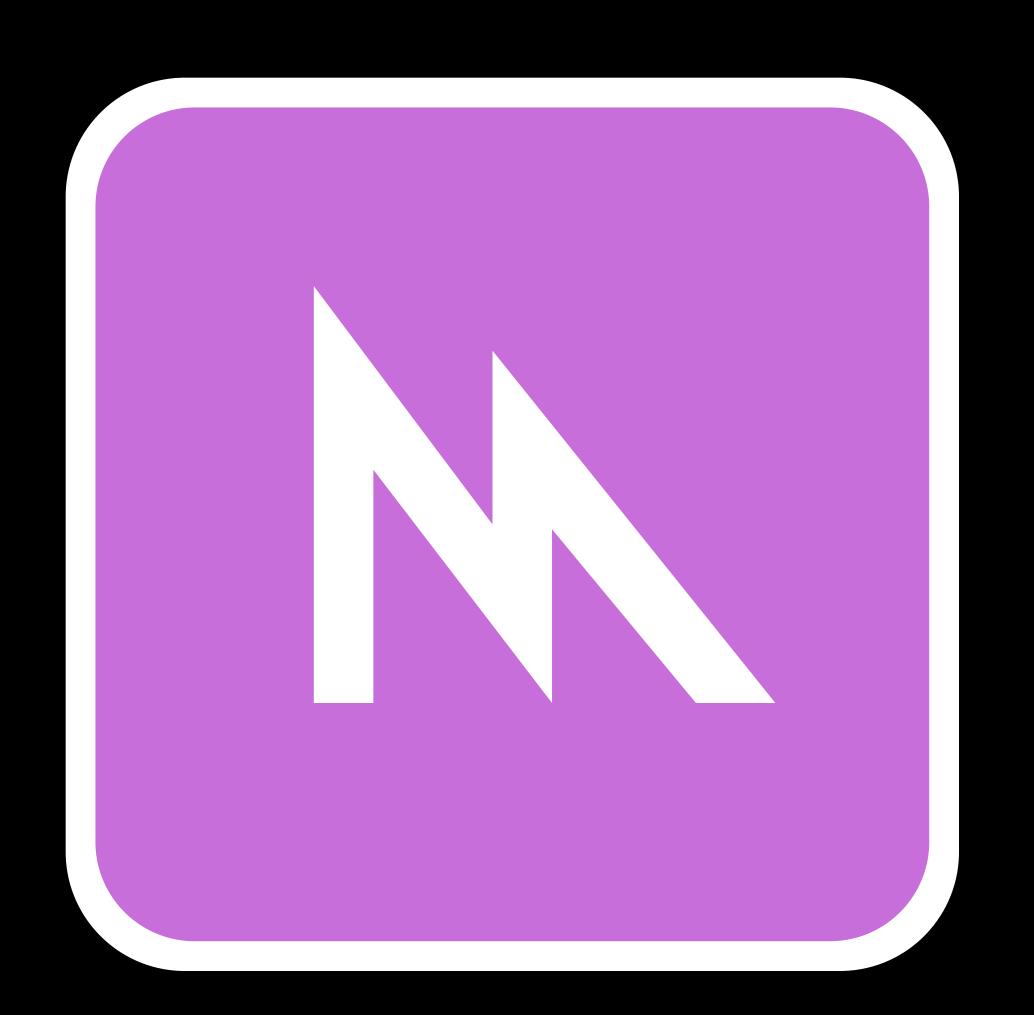

#### **GPU Shader Profiler**

The tool for probing shader performance

Integrated into Metal Frame Debugger

View shader time per draw/pipeline

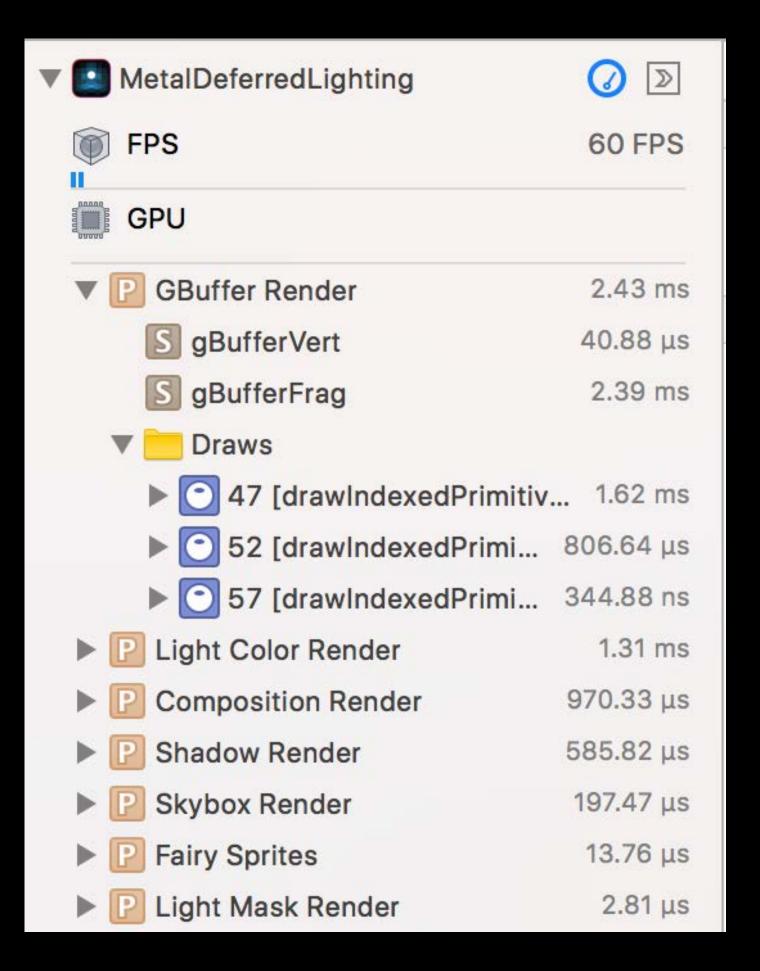

#### GPU Shader Profiler

The tool for probing shader performance

Integrated into Metal Frame Debugger

View shader time per draw/pipeline

Per-line execution cost (iOS/tvOS)

```
| \hspace{.06cm} | \hspace{.06cm} \rangle \hspace{.06cm} | \hspace{.06cm} \rangle \hspace{.06cm} | \hspace{.06cm} \rangle \hspace{.06cm} | \hspace{.06cm} \rangle \hspace{.06cm} | \hspace{.06cm} \rangle \hspace{.06cm} | \hspace{.06cm} \rangle \hspace{.06cm} | \hspace{.06cm} \rangle \hspace{.06cm} | \hspace{.06cm} \rangle \hspace{.06cm} | \hspace{.06cm} \rangle \hspace{.06cm} | \hspace{.06cm} \rangle \hspace{.06cm} | \hspace{.06cm} \rangle \hspace{.06cm} | \hspace{.06cm} \rangle \hspace{.06cm} | \hspace{.06cm} \rangle \hspace{.06cm} | \hspace{.06cm} \rangle \hspace{.06cm} | \hspace{.06cm} \rangle \hspace{.06cm} | \hspace{.06cm} \rangle \hspace{.06cm} | \hspace{.06cm} \rangle \hspace{.06cm} | \hspace{.06cm} \rangle \hspace{.06cm} | \hspace{.06cm} \rangle \hspace{.06cm} | \hspace{.06cm} \rangle \hspace{.06cm} | \hspace{.06cm} \rangle \hspace{.06cm} | \hspace{.06cm} \rangle \hspace{.06cm} | \hspace{.06cm} \rangle \hspace{.06cm} | \hspace{.06cm} \rangle \hspace{.06cm} | \hspace{.06cm} \rangle \hspace{.06cm} | \hspace{.06cm} \rangle \hspace{.06cm} | \hspace{.06cm} \rangle \hspace{.06cm} | \hspace{.06cm} \rangle \hspace{.06cm} | \hspace{.06cm} \rangle \hspace{.06cm} | \hspace{.06cm} \rangle \hspace{.06cm} | \hspace{.06cm} \rangle \hspace{.06cm} | \hspace{.06cm} \rangle \hspace{.06cm} | \hspace{.06cm} \rangle \hspace{.06cm} | \hspace{.06cm} \rangle \hspace{.06cm} | \hspace{.06cm} \rangle \hspace{.06cm} | \hspace{.06cm} \rangle \hspace{.06cm} | \hspace{.06cm} \rangle \hspace{.06cm} | \hspace{.06cm} \rangle \hspace{.06cm} | \hspace{.06cm} \rangle \hspace{.06cm} | \hspace{.06cm} \rangle \hspace{.06cm} | \hspace{.06cm} \rangle \hspace{.06cm} | \hspace{.06cm} \rangle \hspace{.06cm} | \hspace{.06cm} \rangle \hspace{.06cm} | \hspace{.06cm} \rangle \hspace{.06cm} | \hspace{.06cm} \rangle \hspace{.06cm} | \hspace{.06cm} \rangle \hspace{.06cm} | \hspace{.06cm} \rangle \hspace{.06cm} | \hspace{.06cm} \rangle \hspace{.06cm} | \hspace{.06cm} \rangle \hspace{.06cm} | \hspace{.06cm} \rangle \hspace{.06cm} | \hspace{.06cm} \rangle \hspace{.06cm} | \hspace{.06cm} \rangle \hspace{.06cm} | \hspace{.06cm} \rangle \hspace{.06cm} | \hspace{.06cm} \rangle \hspace{.06cm} | \hspace{.06cm} \rangle \hspace{.06cm} | \hspace{.06cm} \rangle \hspace{.06cm} | \hspace{.06cm} \rangle \hspace{.06cm} | \hspace{.06cm} \rangle \hspace{.06cm} | \hspace{.06cm} \rangle \hspace{.06cm} | \hspace{.06cm} \rangle \hspace{.06cm} | \hspace{.06cm} \rangle \hspace{.06cm} | \hspace{.06cm} \rangle \hspace{.06cm} | \hspace{.06cm} \rangle \hspace{.06cm} | \hspace{.06cm} \rangle \hspace{.06cm} | \hspace{.06cm} \rangle \hspace{.06cm} | \hspace{.06cm} \rangle \hspace{.06cm} | \hspace{.06cm} \rangle \hspace{.06cm} | \hspace{.06cm} \rangle \hspace{.06cm} | \hspace{.06cm} \rangle \hspace{.06cm} | \hspace{.06cm} \rangle \hspace{.06cm} | \hspace{.06cm} \rangle \hspace{.06cm} | \hspace{.06cm} \rangle \hspace{.06cm} | \hspace{.06cm} \rangle \hspace{.06cm} | \hspace{.06cm} \rangle \hspace{.06cm} | \hspace{.06cm} \rangle \hspace{.06cm} | \hspace{.06cm} \rangle \hspace{.06cm} | \hspace{.06cm} \rangle \hspace{.06cm} | \hspace{.06cm} \rangle \hspace{.06cm} | \hspace{.06cm} \rangle \hspace{.06cm} | \hspace{.06cm} \rangle \hspace{.06cm} | \hspace{.06cm} \rangle \hspace{.06cm} | \hspace{.06cm} \rangle \hspace{.06cm} | \hspace{.06cm} \rangle \hspace{.06cm} | \hspace{.06cm} \rangle \hspace{.06cm} | \hspace{.06cm} \rangle \hspace{.06cm} | \hspace{.06cm} \rangle \hspace{.06cm} | \hspace{.06cm} \rangle \hspace{.06cm} | \hspace{.06cm} \rangle \hspace{.06cm} | \hspace{.06cm} \rangle \hspace{.06cm} | \hspace{.06cm} \rangle \hspace{.06cm} | \hspace{.06cm} \rangle \hspace{.06cm} | \hspace{.06cm} \rangle \hspace{.06cm} | \hspace{.06cm
                                             Tioat3 specularierm = uniforms.directionalLightColor * specularintensity
 120
121
                                             // Calculate total contribution from this light is the sum of the
                                                           diffuse and specular values
122
                                             directionalContribution = diffuseTerm + specularTerm;
123
124
125
                              // The ambient contribution, which is an approximation for global, indirect
                              // the product of the ambient light intensity multiplied by the material's
127
                              float3 ambientContribution = uniforms.ambientLightColor;
128
                              // Now that we have the contributions our light sources in the scene, we sum
                                             them together
                              // to get the fragment's lighting value
                              float3 lightContributions = ambientContribution + directionalContribution 0.1%
132
                              // We compute the final color by multiplying the sample from our color maps
                                            by the fragment's
                              // lighting value
                              float3 color = float3(colorSample.xyz) * lightContributions;
136
                              float3 c1 = float3(0.0);
138
                              float scratch[521];
139
                              for (int i = 0; i < 125; i++)
140
 141
                                             half4 c2 = colorMap.sample(colorSampler, in.texCoord.xy);
                                                                                                                                                                                                                                                                                                                22.1%
142
                                             scratch[(int)c2.x] = float(i);
                                                                                                                                                                                                                                                                                                                44.5%
143
                                             c1 += float3(scratch[(int)c2.y], c2.y, c2.z) / 125;
                                                                                                                                                                                                                                                                                                                25.7%
144
145
                             // We use the color we just computed and the alpha channel of our
                             // colorMap for this fragment's alpha value
                              //return float4(1.0);
                              return float4(c1.x, color.y, color.z, colorSample.w);
```

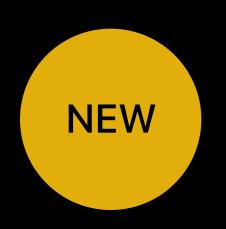

Peeking inside the pipeline

Per-shader metrics

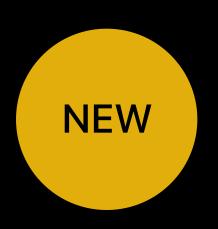

#### Compiler generated statistics

- Instruction count
- Instruction mix
- Register usage
- Occupancy

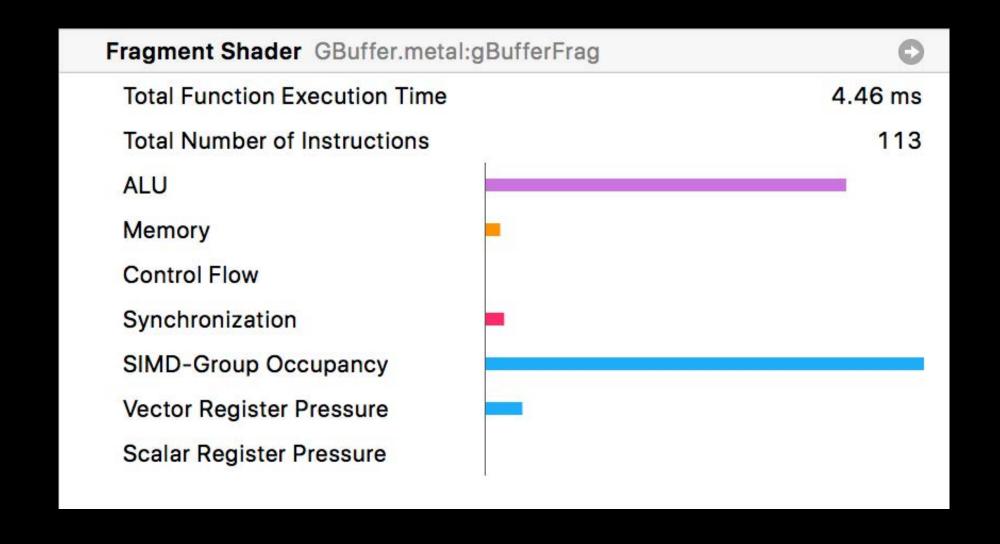

Compiler remarks

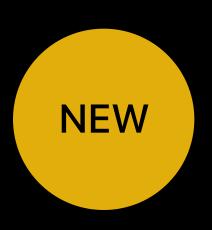

Direct feedback from the GPU compiler

Actionable guidance on your shaders

Avoid performance hits

- Slow math usage
- Register spills
- Stack usage
- Other optimization opportunities

| Remarks                                                                     |   |
|-----------------------------------------------------------------------------|---|
| ▼ (!!!) Register Spill                                                      | 0 |
| Register allocation was exceeded and data was spilled into main GPU memory. |   |
| Reduce your function's register usage to avoid costly spills.               |   |
| Spilling 1040 bytes - [Just-In-Time]:lightFrag                              | 0 |
| Dynamic Stack Store                                                         | 0 |
| ▶ !!! Buffer Preloading Failed                                              | 0 |
| Dynamic Stack Load                                                          | 0 |
| ▶ ! High Float-to-Half Ratio                                                |   |
|                                                                             |   |

#### Compiler remarks

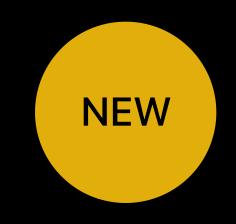

| Remarks                                                                     |   |
|-----------------------------------------------------------------------------|---|
| ▼ (!!!) Register Spill                                                      | 0 |
| Register allocation was exceeded and data was spilled into main GPU memory. |   |
| Reduce your function's register usage to avoid costly spills.               |   |
| Spilling 1040 bytes - [Just-In-Time]:lightFrag                              | 0 |
| Dynamic Stack Store                                                         | 0 |
| ▶ ① Buffer Preloading Failed                                                | 0 |
| Dynamic Stack Load                                                          | 0 |
| ▶ ① High Float-to-Half Ratio                                                | 0 |
|                                                                             |   |

#### Demo

Jose Enrique D'Arnaude del Castillo, GPU Software

Showing you the nano-second

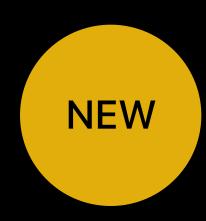

#### GPU architecture is complex

- Pipeline of programmable and fixed function blocks
- Bottlenecks can occur anywhere
- Multiple simultaneous bottlenecks

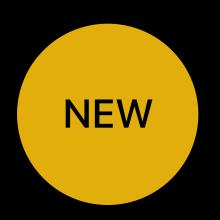

## "Minimize fixed-function bottlenecks while efficiently harnessing programmable blocks."

Seth Sowerby, WWDC 2017

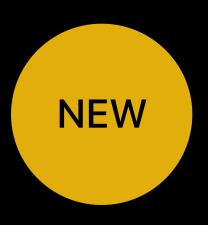

New tool for deep GPU profiling

Detailed GPU performance counters

Common counter definitions across all GPUs

No per-GPU learning curve

Integrated into GPU Frame Debugger

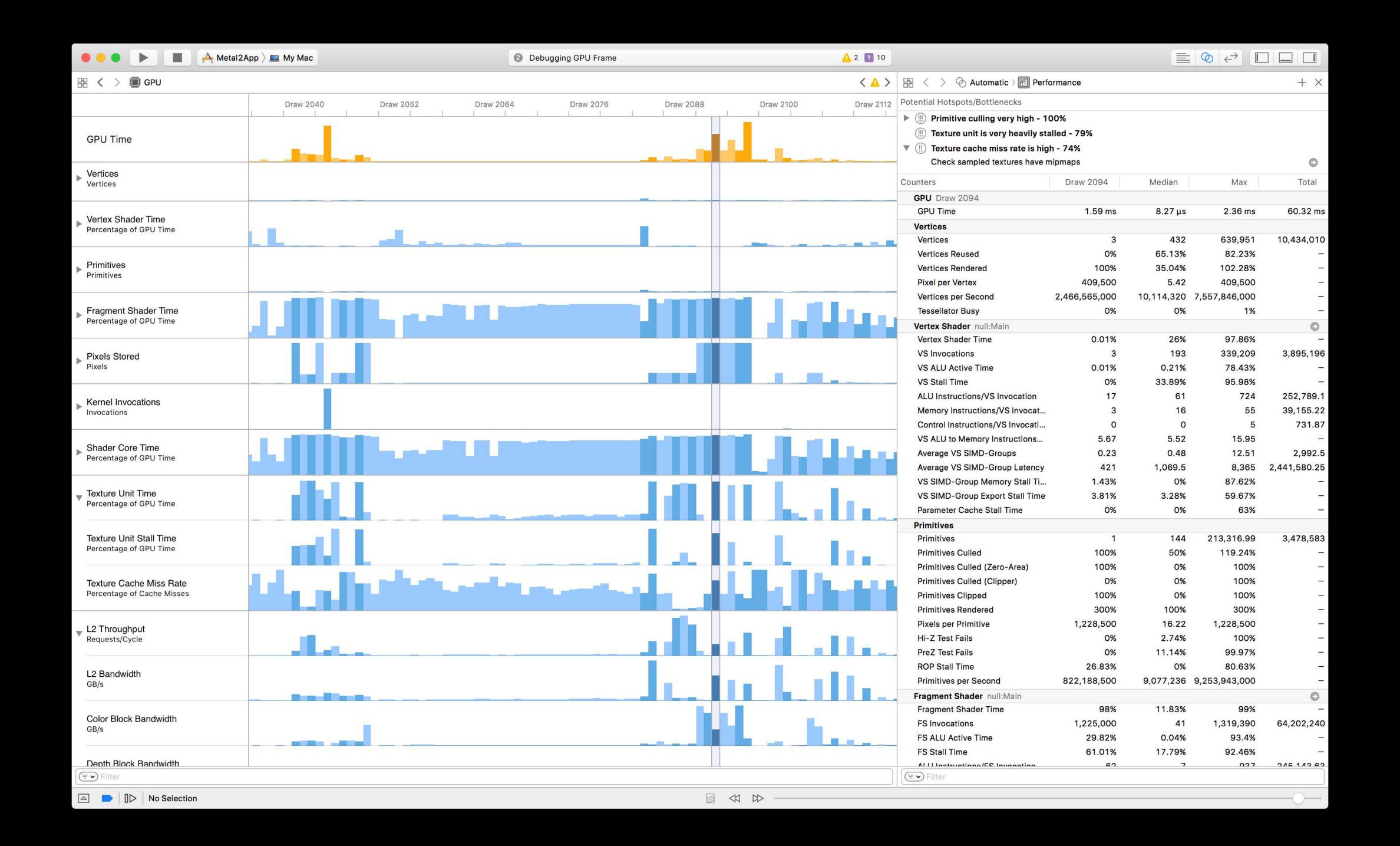

Graph view

NEW

Detailed GPU counter graphs

Top-level counters for each pipeline stage

More detail as you drill down

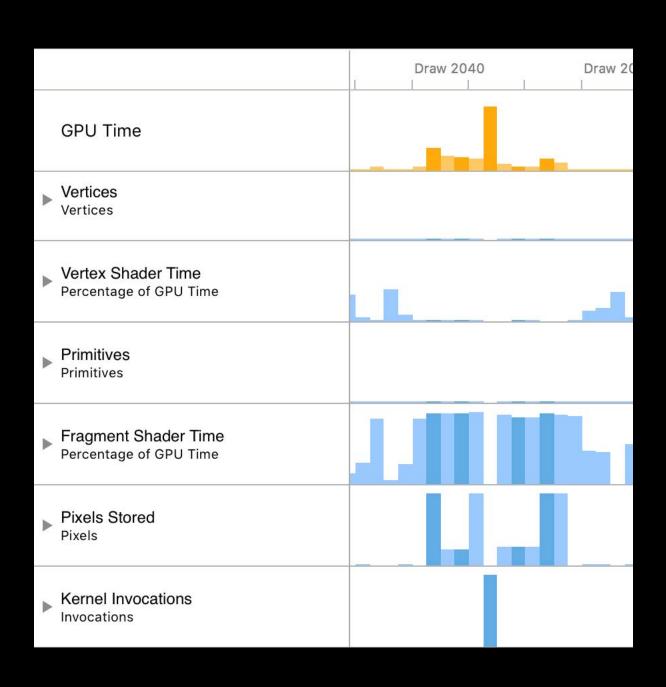

Graph view

NEW

Detailed GPU counter graphs

Top-level counters for each pipeline stage

More detail as you drill down

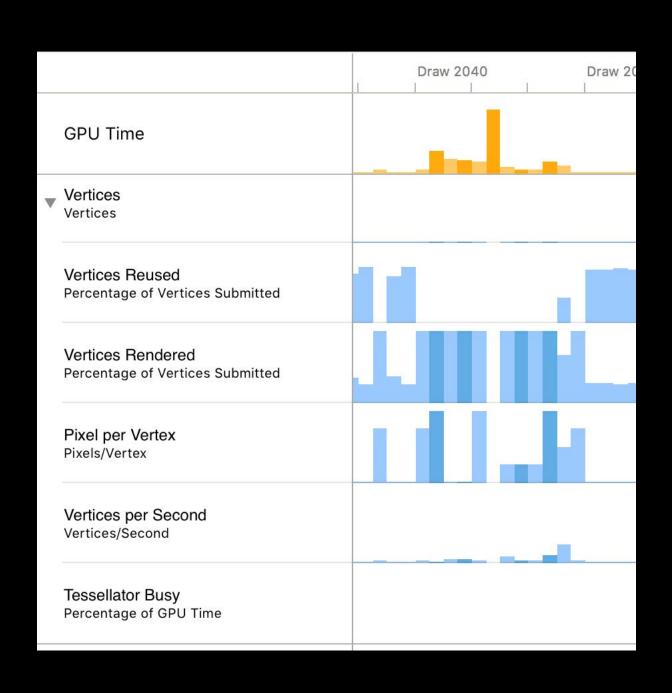

Detail view

All counters from counter graph view

Presented in full detail

Frame median, max and total values

Fully filterable

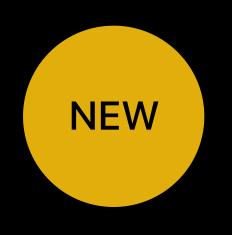

| Counters                         | Draw 2094     | Median     |
|----------------------------------|---------------|------------|
| GPU Draw 2094                    |               |            |
| GPU Time                         | 1.59 ms       | 8.27 µs    |
| Vertices                         |               |            |
| Vertices                         | 3             | 432        |
| Vertices Reused                  | 0%            | 65.13%     |
| Vertices Rendered                | 100%          | 35.04%     |
| Pixel per Vertex                 | 409,500       | 5.42       |
| Vertices per Second              | 2,466,565,000 | 10,114,320 |
| Tessellator Busy                 | 0%            | 0%         |
| Vertex Shader null:Main          |               |            |
| Vertex Shader Time               | 0.01%         | 26%        |
| VS Invocations                   | 3             | 193        |
| VS ALU Active Time               | 0.01%         | 0.21%      |
| VS Stall Time                    | 0%            | 33.89%     |
| ALU Instructions/VS Invocation   | 17            | 61         |
| Memory Instructions/VS Invocat   | 3             | 16         |
| Control Instructions/VS Invocati | 0             | 0          |
| VS ALU to Memory Instructions    | 5.67          | 5.52       |
| Average VS SIMD-Groups           | 0.23          | 0.48       |
| Average VS SIMD-Group Latency    | 421           | 1,069.5    |

Bottleneck analysis

NEW

Advanced analysis of potential bottlenecks

Shared and GPU-specific analysis

Intuitive workflow to navigate direct

Detailed documentation

#### Potential Hotspots/Bottlenecks

- Primitive culling very high 100%
- III Texture unit is very heavily stalled 79%
- ▼ ① Texture cache miss rate is high 74%

  Check sampled textures have mipmaps

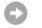

#### Demo

Jose Enrique D'Arnaude del Castillo, GPU Software

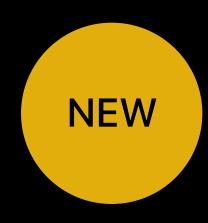

Yours to enjoy in Xcode 9 Beta 1

Available for all Metal capable GPUs

More recent GPUs have more counters available

Great enhancements to Metal Frame Debugger

Great enhancements to Metal Frame Debugger

Support for debugging and profiling VR apps

Great enhancements to Metal Frame Debugger

Support for debugging and profiling VR apps

Metal Pipeline Statistics

Great enhancements to Metal Frame Debugger

Support for debugging and profiling VR apps

Metal Pipeline Statistics

GPU Counter Profiling

#### More Information

https://developer.apple.com/wwdc17/607

#### Related Sessions

| Using Metal 2 for Compute | Grand Ballroom A | Thursday 4:10PM |
|---------------------------|------------------|-----------------|
| VR with Metal 2           |                  | WWDC 2017       |
| Introducing Metal 2       |                  | WWDC 2017       |

#### Labs

Metal 2 Lab Fri 9:00AM–12:00PM

# SWWDC17